# Sistema inteligente aplicado à área da saúde

#### **Márcia Regina Ferro Móss Júlio\***

Mestre em Ciência da Computação - UNICAMP Coordenadora do curso de Ciência da Computação da Faculdade de Comunitária de Limeira e-mail: marcia.moss@unianhanguera.edu.br

#### **Resumo**

Este trabalho apresenta um estudo de métricas de similaridade em sistemas baseados em casos, aplicados à área da saúde, mais especificamente sobre epicondilite lateral, uma tendinite do cotovelo.

O estudo sobre métricas de similaridade em sistemas baseados em casos foi realizado a partir de levantamentos bibliográficos sobre Raciocínio Baseados em Casos e sobretudo com o estudo e aprendizado obtido por meio da aplicação de RBC na área da Saúde. A aplicação foi desenvolvida com a participação de profissionais da área da saúde que muito colaboraram na construção da aplicação, bem como com o fornecimento de casos reais para os cadastros na base de casos e aplicação de testes de validação.

**Palavras-chave:** Sistemas Baseados em Casos, Métricas de Similaridade, Aplicação na Área da Saúde.

#### **Abstract**

This work presents a study of similarity metrics in case-based systems, and an application concerning the health area, more specifically about Lateral Epiconditis, an elbow tendinitis.

The study on similarity metrics in case-based systems was conducted from bibliographic research and more importantly, with the study and learning abtained from the health area application development. Health area professionals took part and helped the application development, as well as providing real cases to configure and validate the system.

**Key-words:** Case-Based Systems, Similarity Metrics, Health Area Application.

#### **Introdução**

Quando se busca uma solução ou uma explicação diante de um problema, faz-se rapidamente uma recordação de situações passadas, onde se encontra a mesma ou uma situação problema similar com o problema em questão.

Raciocínio Baseado em Casos (RBC) pode ser entendido como um método de soluções de problemas usando adaptações de soluções anteriores similares a estes problemas.

Sistemas Baseados em Casos (SBC) podem adaptar velhas soluções para encontrar novas; usar velhos casos para explicar novas situações e criticar novas soluções; utilizar raciocínios anteriores para interpretar

*\*Bolsistas FUNADESP* - Fundação Nacional de Desenvolvimento do Ensino Superior Particular

uma nova situação; ou criar uma solução apropriada para um novo problema.

Esse trabalho se propõe a fazer um estudo de métricas de similaridade em sistemas baseados em casos, aplicados à área da saúde, mais especificamente sobre epicondilite lateral, uma tendinite do cotovelo.

A pesquisa foi realizada por meio de levantamentos bibliográficos e desenvolvimento de uma aplicação para atender casos de epicondilite lateral, utilizando RBC.

A seção 2 apresenta uma revisão bibliográfica sobre RBC e mostra o ciclo de desenvolvimento para um SBC, com o propósito de subsidiar conceitos básicos para a evolução do assunto nas seções seguintes.

A seção 3 apresenta as medidas de similaridades.

Na seção 4 foram descritos os processos de análise e desenvolvimento da aplicação, bem como, mostradas as métricas de similaridade utilizadas.

Finalmente, foram apresentadas as considerações finais deste trabalho.

### **Raciocínio Baseado em Casos**

Raciocínio Baseado em Casos é uma técnica de Inteligência Artificial (IA) que reproduz aspectos da cognição humana para resolver problemas especialistas, ou seja, problemas que são normalmente solucionados por especialistas humanos em determinada área do conhecimento. Os sistemas de RBC simulam o ato humano de relembrar um problema anterior para resolver um problema atual, em função da identificação de afinidades entre os mesmos **[Darpa, 1989, Lee, 1998, Ramalho, 1999].**

Para recorrer às experiências passadas, o ser humano utiliza uma base de conhecimento fazendo hipóteses sobre essa base, que é, na verdade, seu conjunto de experiências acerca de determinado assunto. O conjunto de casos extraídos dessas experiências representa a base de casos. Portanto,

o RBC é utilizado para a resolução de um problema quando após a identificação de um problema atual, utilizando uma base de casos, faz-se a busca da experiência mais semelhante no conjunto de casos disponível, e aplica-se o conhecimento dessa experiência passada na resolução do problema atual **[Lagemann, 1997, Mello, 2002].**

Um caso pode ser entendido como a abstração de uma experiência que pode ser descrita por meio de atributos valorados. Estes atributos procuram descrever o conteúdo e o contexto da experiência **[Lee, 1998].**

Atributos são os dados encapsulados em um objeto gerenciado. Cada atributo corresponde a uma das características do recurso que o objeto representa. O atributo é formado por um nome, um tipo e um ou mais valores que refletem o estado corrente do recurso gerenciado. Os valores dos atributos podem ser lidos ou modificados **[Gresse, 1999].**

O ciclo de RBC proposto por Aamondt e Plaza **[Aamodt, 1994]** é um modelo bastante aceito para o processo de RBC. É também chamado de 4R, pois engloba um ciclo de raciocínio contínuo composto por 4 tarefas:

• Recuperar - o(s) caso(s) mais similar(es) da base de casos;

• Reutilizar (adaptar) - esse(s) caso(s) para resolver o problema;

• Revisar - a solução proposta, e

• Reter (aprender) - a experiência representando o caso atual (ou partes desta experiência) para reutilização futura.

A figura 01 mostra o ciclo de RBC.

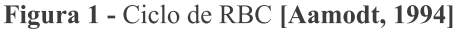

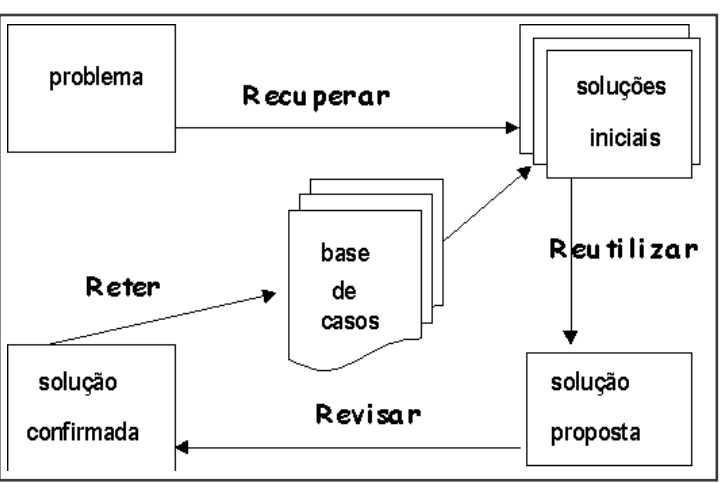

A representação e a indexação dos casos não são explicitadas no ciclo, porque são executadas na criação da base de casos, ainda na construção do sistema.

### **Métricas de Similaridade**

Similaridade pode ser vista como um conceito intuitivo para descrever a percepção de um observador humano da semelhança existente entre dois objetos.

Entende-se que as métricas levam a uma medida de similaridade. Consideram-se aqui métricas como métodos que levam a uma medida quantitativa ou qualitativa referente a similaridade entre casos, ou seja, o seu grau de similaridade. Quando se deseja uma avaliação mais compreensiva da similaridade entre um caso e um novo problema, pode-se usar a *similaridade local*, ou seja, a similaridade entre atributos específicos. Dessa forma, é permitida a utilização das similaridades entre atributos isolados para o cálculo da similaridade, possibilitando uma maior especificidade **[Gresse, 1999]**.

Assim similaridade global pode ser entendida como a junção de todos os atributos do caso da base de casos com o novo caso em questão, e a similaridade local pode ser entendida como a comparação de atributo a atributo do caso da base com o caso novo.

As métricas de similaridade utilizadas na aplicação em questão foram:

- City-Block (Manhattan),
- Contagem de Características,
- Euclidiana,
- Euclidiana Quadrada,
- Euclidiana Quadrada Ponderada,

• Vizinho mais Próximo - Função Inclusão de Consulta,

• Vizinho mais Próximo - Função Interseção,

• Vizinho mais Próximo - Função Linear.

### **Desenvolvimento de uma Aplicação**

Para se desenvolver um sistema inteligente, existe a necessidade do conhecimento especialista, e normalmente esse especialista é um profissional da área em questão. Desta forma, por meio da utilização da análise do conhecimento junto àqueles que o detêm, faz-se a extração do conhecimento.

O processo de extração do conhecimento foi realizado por meio da identificação dos itens a serem avaliados em cada questão (atributos do caso) e como deveriam ser armazenados na base de casos, suas correlações com os possíveis diagnósticos e similaridades entre os atributos e casos diferentes.

O FisioSmart é uma aplicação na área da saúde que trata de casos de epicondilite lateral e que utiliza conceitos de RBC.

### **Representação dos Casos**

A representação dos casos pode ser feita por meio de um mapeamento de um caso real. As figuras 02 e 03 mostram um exemplo de mapeamento de um caso real.

Figura 2 - Mapeamento de um Caso Real

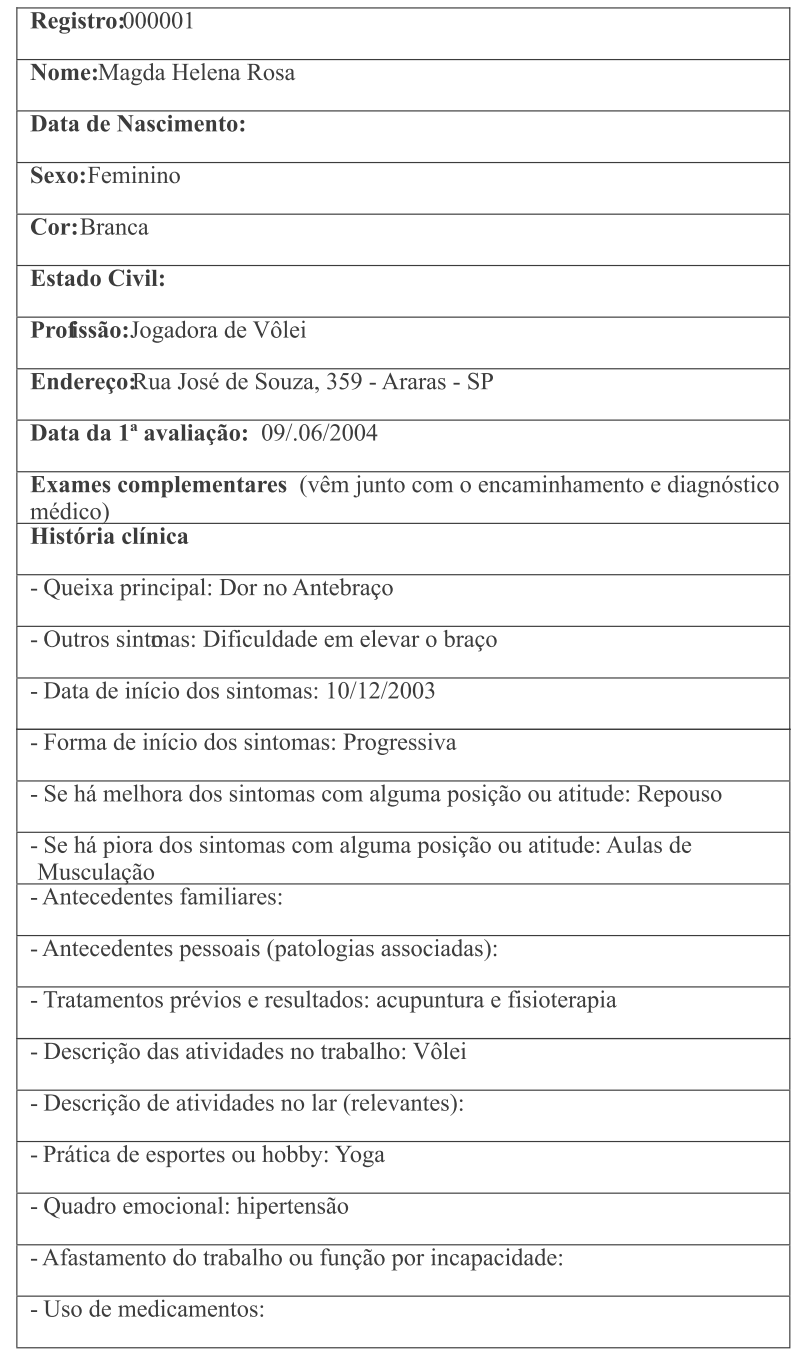

Exame físico (resultado + se apresentar dor no epicôndilo lateral com irradiação ou  $n\tilde{a}o$ 

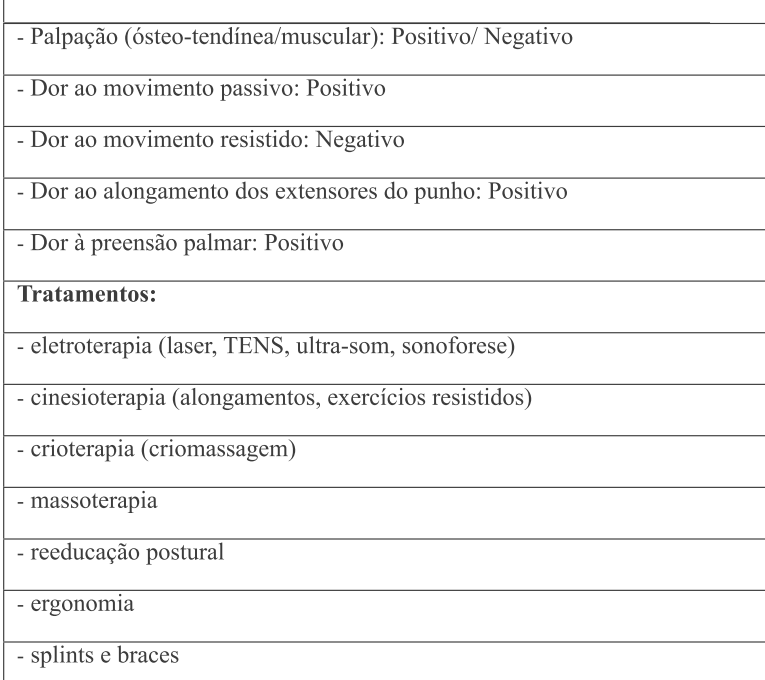

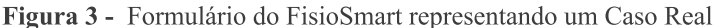

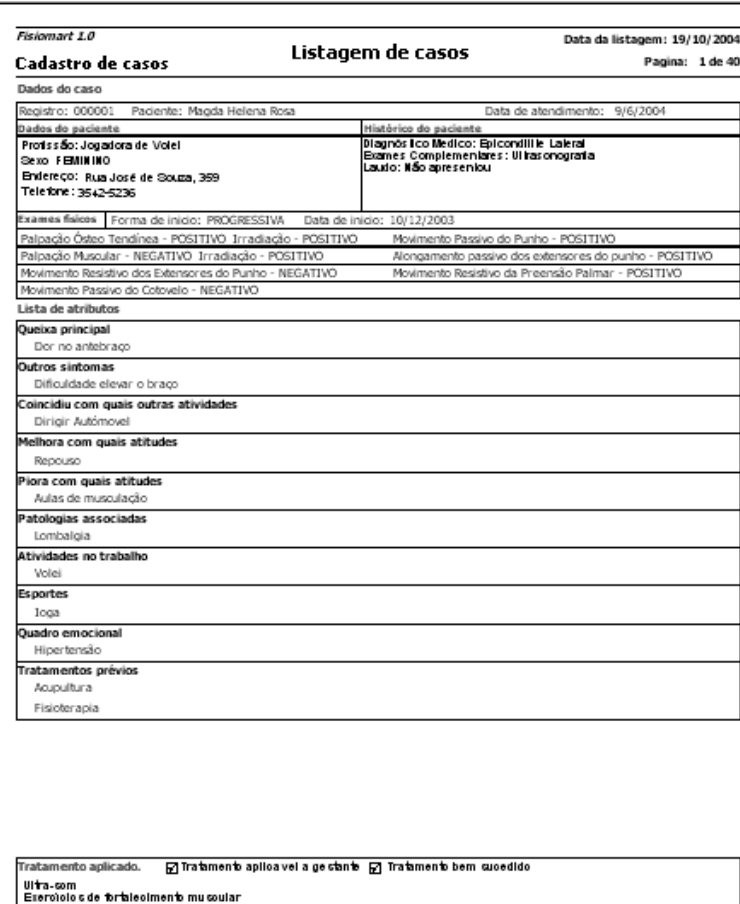

Exercicio e o:<br>Turblihão<br>Eletro terapia

## **Aplicação na Área de Saúde**

O FisioSmart é um Sistema para Avaliação de Diagnósticos de Casos de Epicondilite Lateral, a tendinite do cotovelo. Essa aplicação utiliza RBC e serve de base para o teste de algumas métricas de similaridade, em particular as baseadas em distância, além de apresentar um tratamento para atributos multivalorados.

Para o desenvolvimento dessa aplicação não foi utilizada nenhuma *Shell* de RBC. Todos os programas necessários foram desenvolvidos e implementados na ferramenta de programação Delphi, utilizando o banco de dados FireBird. O anexo 01 apresenta um manual de utilização dessa aplicação.

Quando um fisioterapeuta recebe um paciente já com o diagnóstico de Epicondilite Lateral, ele inicia uma entrevista onde o paciente responde a uma série de perguntas que poderão auxiliar o fisioterapeuta na escolha da melhor conduta e procedimentos em fisioterapia para realizar o tratamento do paciente. No anexo 02 pode-se encontrar o questionário utilizado na entrevista.

Assim como faz o fisioterapeuta, ao receber um novo paciente (e, portanto, um novo caso) busca em sua memória as experiências de tratamentos prescritos anteriormente, utilizados em situações semelhantes e que obtiveram sucesso no tratamento. Para resolver o problema atual, o sistema FisioSmart por meio dos métodos de comparação, também busca na memória de casos, utilizando RBC, casos anteriores .

Dessa forma, este trabalho foi realizado em conjunto com profissionais da área de fisioterapia. O verdadeiro nome dos pacientes foram omitidos por motivos éticos e foram utilizados nomes fictícios.

### **Representação dos Casos na Aplicação**

As figuras 02 e 03 mostraram o exemplo de mapeamento de um caso real para a aplicação FisioSmart. A tabela 01 mostra os pesos dos atributos, propostos pelo especialista.

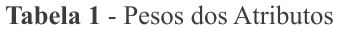

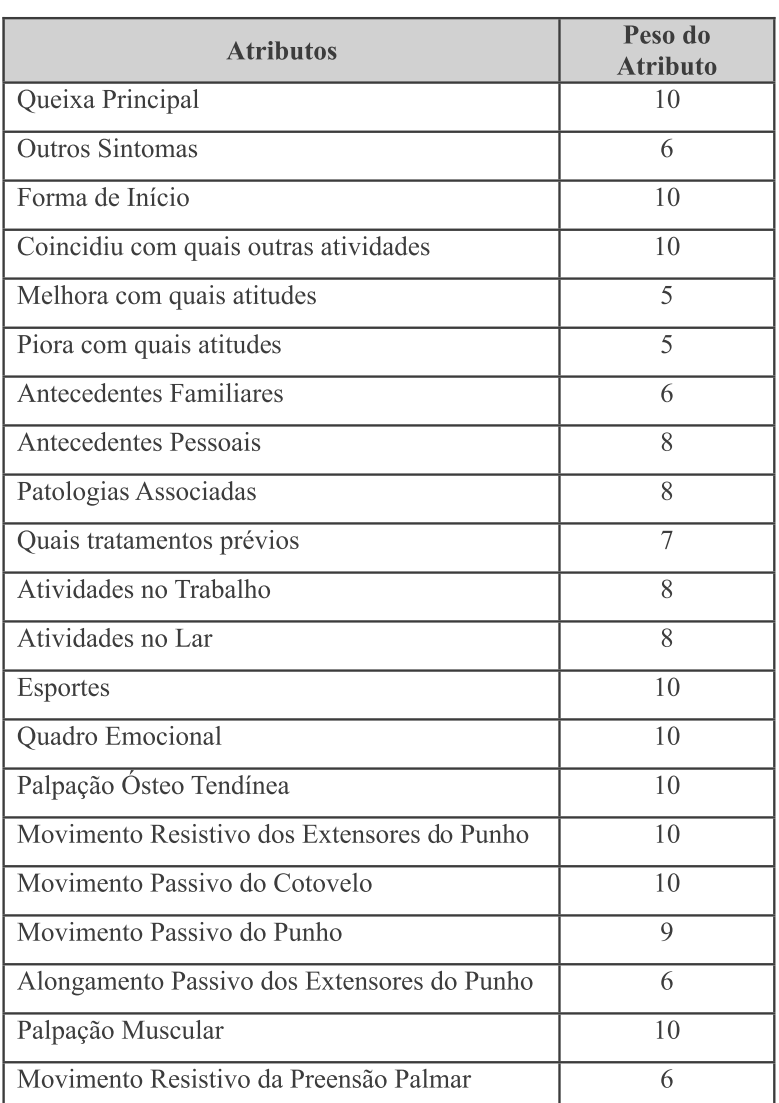

A seguir será apresentada a modelagem do sistema.

### **Modelagem do Sistema**

Esta seção apresenta a modelagem do sistema FisioSmart, utilizando a Análise Essencial. A opção pelo uso dessa metodologia, deve-se ao fato que esta abordagem proporciona simplicidade na tarefa de modelagem. Dessa forma utilizou-se as seguintes ferramentas:

- Lista de Eventos,
- Diagrama de Contexto,
- Diagramas de Fluxo de Dados (DFD's),
- Descrição dos Processos,
- Modelo Entidade-Relacionamento (MER) e
- Dicionário de Dados.

### **Telas**

A tela apresentada pela figura 4, permite a entrada em outros módulos do sistema, através do menu principal o usuário pode acessar o cadastro de pacientes, medicamentos, descritor, casos e configurar pesos. A figura 04 mostra a tela de entrada do sistema FisioSmart.

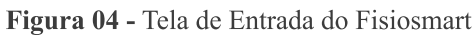

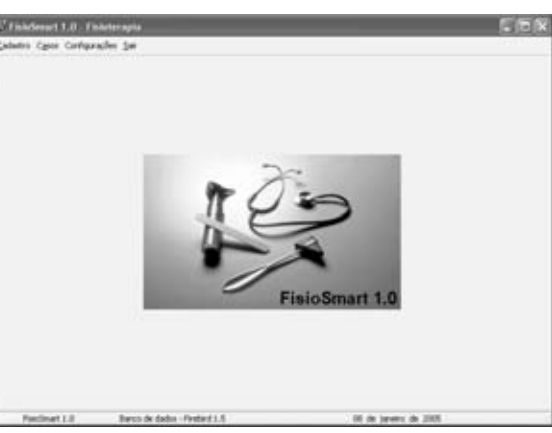

### **Cadastro de Pacientes**

O usuário inclui os dados do paciente conforme os descritores de cada campo, após informar os dados o usuário clica na aba "histórico" para incluir seu histórico médico e os possíveis medicamentos que o mesmo pode utilizar.

A figura 05 mostra a tela de cadastros de pacientes do FisioSmart e a figura 06 mostra a tela de cadastros de histórico dos pacientes do FisioSmart.

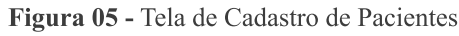

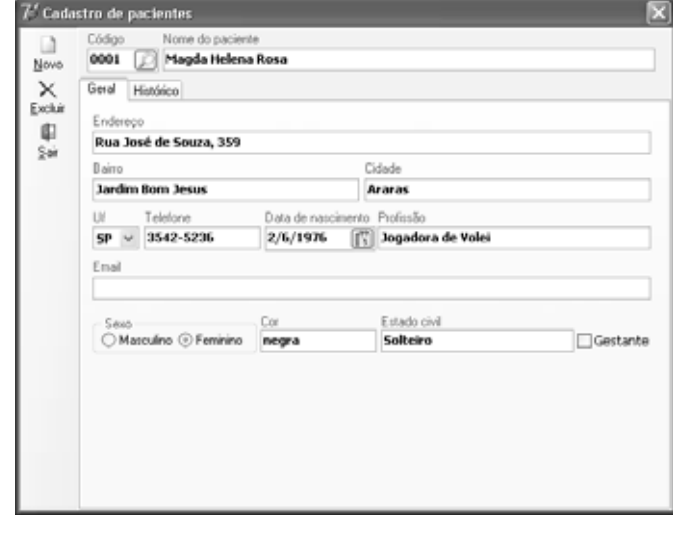

Figura 06 - Tela de Cadastro do Histórico de Pacientes

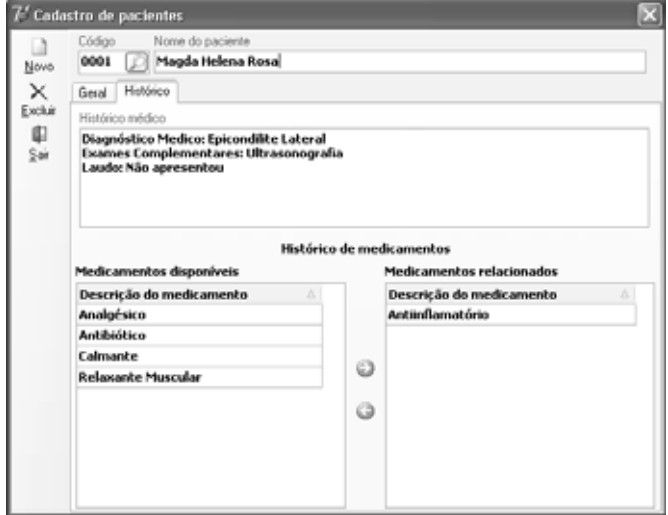

#### **Cadastro de Descritores**

O cadastro dos descritores é onde o especialista define a distância entre os descritores de cada atributo, o especialista define uma distância de 0 a 10 entre os descritores, é através destes valores que as métricas podem distinguir distância entre os descritores de cada atributo.

A figura 07 mostra a tela de cadastros de descritores do FisioSmart.

Figura 07 - Tela de Cadastro de Descritor

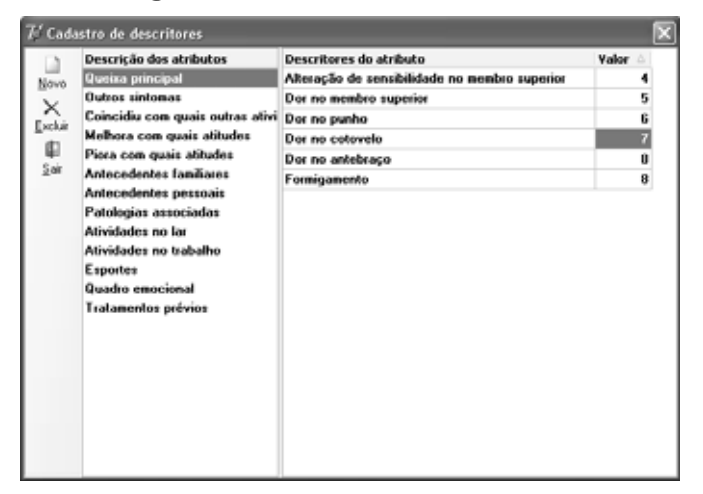

#### **Cadastro de Medicamentos**

O usuário cadastra os medicamentos a serem relacionados no cadastro de paciente.

A figura 08 mostra a tela de cadastros de medicamentos do FisioSmart.

Figura 08 - Tela de Cadastro de Medicamentos

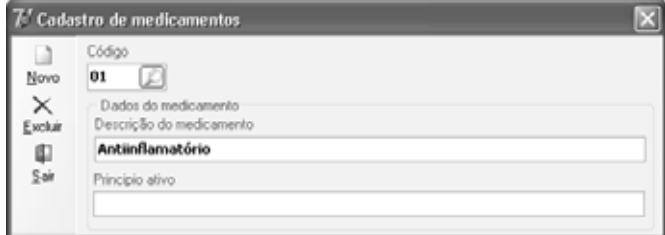

#### **Cadastro de Casos**

O usuário insere um novo caso, para que o sistema possa recuperar o caso mais similar ao caso atual. O usuário informa o paciente que está sendo atendido e o resultado de cada exame que o mesmo já realizou. Após informar o resultado dos exames, o usuário clica na aba "atributos" e informa os sintomas do paciente através de cada atributo que esta disponível no sistema.

A figura 09 mostra a tela de cadastros de casos do FisioSmart.

Figura 09 - Tela de Cadastro de Casos

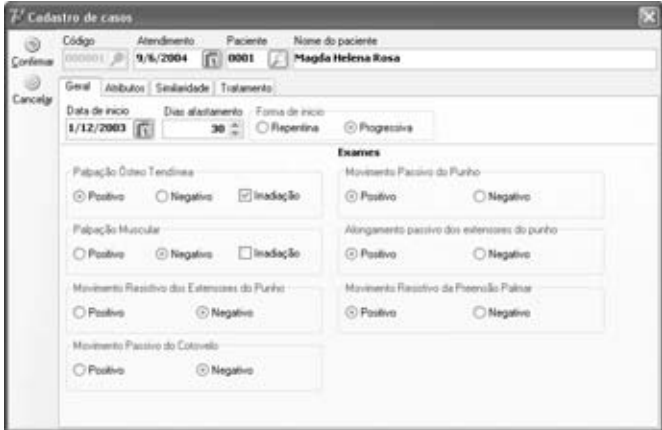

A figura 10 mostra a tela de cadastros dos atributos dos casos do FisioSmart.

Figura 10 - Tela de Cadastro dos Atributos dos Casos

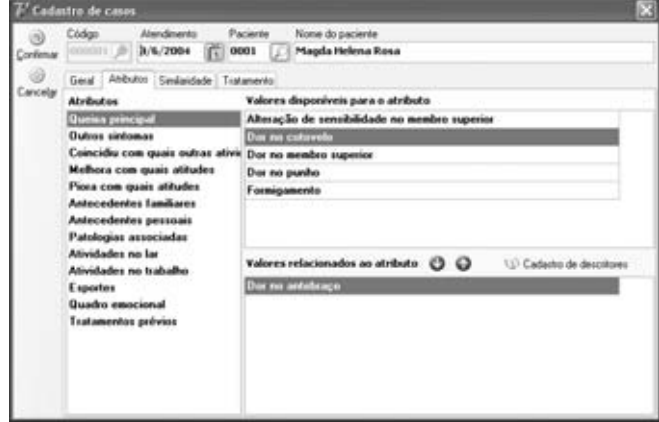

Sistema inteligente aplicado à área da saúde

Após informar os dados apresentados o usuário clica na aba "similaridade" para obter o caso mais similar ao atual. Para isto, o sistema disponibiliza várias métricas de similaridade.

A figura 11 mostra a tela dos cálculos de similaridade dos casos do FisioSmart.

Figura 11 - Tela de Similaridade dos Casos

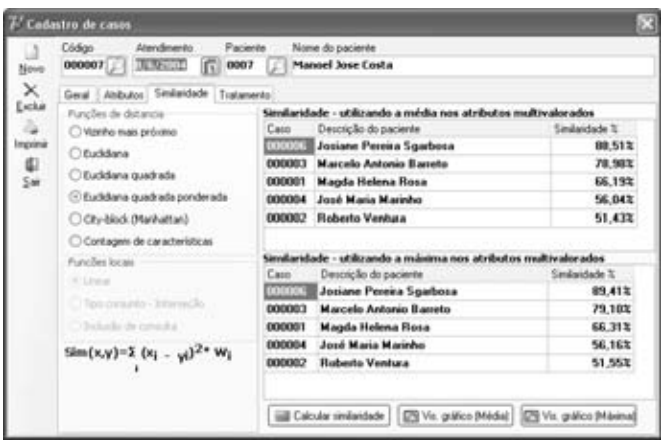

Na aba "tratamento", o especialista pode visualizar o tratamento aplicado para o primeiro e segundo caso mais similar. Através disso, o especialista pode adotar o tratamento aplicado ou pode adaptá-lo para o caso em questão, tornando o mesmo uma nova fonte de referência para novos casos.

A figura 12 mostra a tela de cadastro do tratamento dos casos do FisioSmart.

Figura 12 - Tela de Cadastro do Tratamento

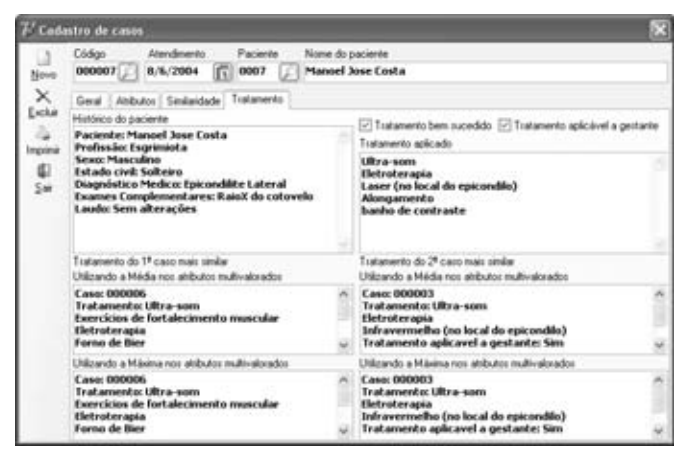

### **Cadastro de Pesos**

O especialista atribui um peso para cada atributo do sistema de acordo com o seu grau de importância, sendo que o mesmo pode atribuir um limiar, ou seja, o número máximo de registros que se deseja como retorno

e um valor mínimo de similaridade de registros que serão retornados.

A figura 13 mostra a tela de cadastro dos pesos dos atributos do FisioSmart.

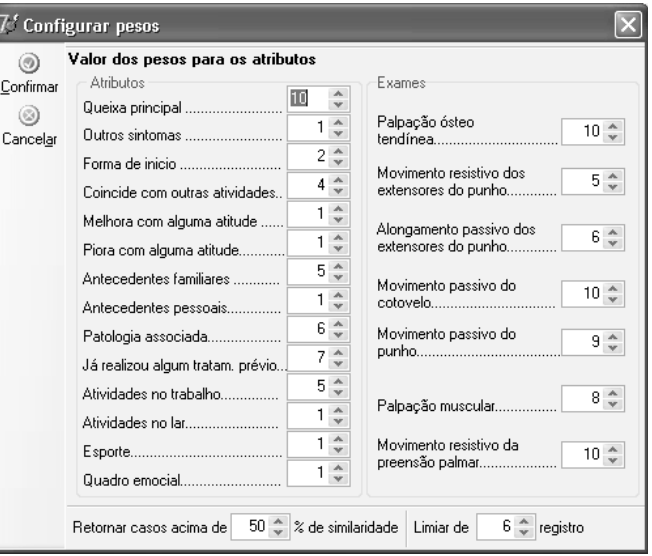

Figura 13 - Tela de Cadastro dos Pesos dos Atributos

### **Gráficos e Relatórios**

Após obter a lista dos casos mais similares, o especialista pode clicar no botão "visualizar gráfico". O gráfico gerado exibe o grau de similaridade de cada atributo do sistema.

A figura 14 mostra a gráfico de similaridade dos atributos do FisioSmart.

Figura 14 - Gráfico de Similaridade

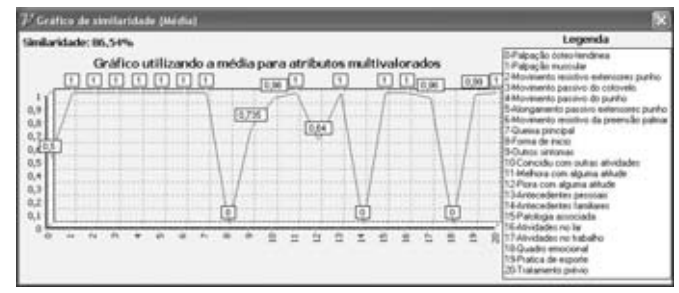

O usuário pode imprimir a descrição de um caso para análise posterior. A figura 15 mostra a listagem dos casos cadastrados no FisioSmart.

| Fisiomart 1.0                                                                                      | Listagem de casos                                                                | Data da listagem: 10/10/2004                                                       |
|----------------------------------------------------------------------------------------------------|----------------------------------------------------------------------------------|------------------------------------------------------------------------------------|
| Cadastro de casos                                                                                  |                                                                                  | Pagina: 1 de 25                                                                    |
| Dados do caso                                                                                      |                                                                                  |                                                                                    |
| Registro: 000001 Paciente: Magda Helena Rosa                                                       |                                                                                  | Data de atendimento: 9/6/2004                                                      |
| Dados do paciente                                                                                  | Histórico do paciente                                                            |                                                                                    |
| Profissão: Jogadora de Volei<br>Sexo FEMININO<br>Endereço: Rua José de Souza, 359                  | Laudo: Não apresentou                                                            | Diagnóstico Medico: Epicondilite Lateral<br>Exames Complementares: Ultrasonografia |
| Telefone: 3542-5236                                                                                |                                                                                  |                                                                                    |
|                                                                                                    | Exames flakos   Forma de inicio: PROGRESSIVA   Data de inicio: 10/12/2003        |                                                                                    |
| Palpação Ósteo Tendinea - POSITIVO Irradação - POSITIVO                                            |                                                                                  | Movimento Passivo do Punho - POSITIVO                                              |
| Palpação Muscular - NEGATIVO Inradução - POSITIVO                                                  |                                                                                  | Alongamento passivo dos extensores do punho - POSITIVO                             |
| Movimento Resistivo dos Extensores do Punho - NEGATIVO<br>Movimento Passivo do Cotovelo - NEGATIVO |                                                                                  | Movimento Resistivo da Preensão Palmar - POSITIVO                                  |
| Lista de atributos                                                                                 |                                                                                  |                                                                                    |
| Queixa principal                                                                                   |                                                                                  |                                                                                    |
| Dor no antebraço                                                                                   |                                                                                  |                                                                                    |
| <b>Outros sintomas</b>                                                                             |                                                                                  |                                                                                    |
| Dificuldade elevar o braço                                                                         |                                                                                  |                                                                                    |
| Coincidiu com outras atividades                                                                    |                                                                                  |                                                                                    |
| Dirigir Autómovel                                                                                  |                                                                                  |                                                                                    |
| Melhora com alguma atitude<br>Repouso                                                              |                                                                                  |                                                                                    |
| Piora com alguma atitude                                                                           |                                                                                  |                                                                                    |
| Aulas de musculação                                                                                |                                                                                  |                                                                                    |
| Patologia associada<br>Lombalgia                                                                   |                                                                                  |                                                                                    |
| Atividades no trabalho<br>Volet                                                                    |                                                                                  |                                                                                    |
| Esporte<br>loga                                                                                    |                                                                                  |                                                                                    |
| Quadro emocional<br>Hipertensão                                                                    |                                                                                  |                                                                                    |
| M realizou algum tratamento prévio<br>Acumpultura<br>Fisioterapia                                  |                                                                                  |                                                                                    |
| Ultra som<br>Exercícios de fortalecimento muscular                                                 | Tratamento aplicado. 図 Tratamento aplicavel a gestante 図 Tratamento bem sucedido |                                                                                    |

Figura 15 - Listagem dos Casos

#### **Resultados Obtidos**

A partir dos testes efetuados com o FisioSmart e com uma base de casos contendo 25 casos e 15 casos novos para teste, foi possível observar alguns comportamentos diferentes de resultados diante das métricas utilizadas. Dessa forma, o 1º caso de teste foi comparado com os 25 casos da base, o 2º caso de teste foi comparado com 26 casos da base, uma vez que o 1º caso de teste já foi inserido na base de casos e assim por diante.

Grande parte dos atributos são multivalorados. Dessa forma as métricas utilizadas em sua forma original, sem serem submetidas aos ajustes, foram a do vizinho mais próximo utilizando a função interseção e a contagem de características. As demais sofreram esses ajustes.

É possível observar que os melhores resultados foram obtidos pelas métricas Euclidiana Quadrada Ponderada e Vizinho mais Próximo – Função Linear para os casos de Epicondilite Lateral analisados.

Uma justificativa para os resultados obtidos por

essas métricas diante dos atributos do FisioSmart pode ser o fato que essas duas métricas realizam a ponderação pelo peso dos atributos e utilizam os valores dos descritores, enquanto as demais métricas, não combinam esses dois fatores. Embora a métrica do Vizinho mais Próximo em suas funções Interseção e Inclusão de Consulta, também realizem a ponderação dos pesos, não utilizam os valores dos descritores, por se tratar de conjuntos, onde são utilizados o número de elementos desses conjuntos.

Na próxima seção serão apresentadas as Considerações Finais deste trabalho.

### **Considerações Finais**

Este trabalho apresentou um estudo sobre métricas de similaridade em Sistemas Baseados em Casos, aplicados

à área da saúde, mais especificamente sobre epicondilite lateral, uma tendinite do cotovelo. Para apresentar esse estudo sobre métricas de similaridade em SBC foi necessário realizar uma revisão bibliográfica sobre as métricas que possibilitam as medidas de distância. A partir das métricas utilizadas nessa aplicação pode-se obter uma análise dos resultados obtidos, sendo que, em relação aos casos estudados, o maior sucesso obtido foi por meio das métricas Euclidiana Quadrada Ponderada e o Vizinho mais Próximo - Função Linear.

### **Contribuição**

1. O desenvolvimento de uma aplicação na área da saúde com RBC, propondo tratamentos para casos de epicondilite lateral.

#### **Trabalhos Futuros**

Alguns tópicos a serem abordados em trabalhos futuros:

1. A implementação de outros algoritmos de recuperação de casos, de casamento inicial, de aprendizado e retenção. Esses novos algoritmos poderiam ser estruturados de maneira genérica, de modo que fiquem armazenados em uma biblioteca, podendo ser utilizado para qualquer domínio de aplicação, servindo como uma ferramenta *shell* para desenvolvimento de aplicações baseadas em casos.

2. Implementação de outros algoritmos de recuperação de casos que melhorem o desempenho do sistema.

#### **Referências Bibliográficas**  $\overline{\phantom{a}}$

1. AAMODT, A., E. Plaza. Case-Based Reasoning: Foundational Issues, methodological Variations, and System Approaches, AICOM, 7(1), March 1994.

2. DEFENSE ADVANCED REASEARCH PROJECTS AGENCY (DARPA), Case-Based Reasoning, Proceedings of a Workshop on Case-Based Reasoning, Flórida, Jun-1989.

3. GRESSE, C. REMEX - A case based approach for reuse of sotware measurement experienceware. In Proceedings of 3 rd Int. Conference on Case-Based Reasoning, Germany, 1999.

4. LAGEMANN, Gerson Volney. RBC para o Problema de Suporte ao Cliente nas Empresas de Prestação de Serviço de Software: O Caso Datasul. Florianópolis, 1997. Dissertação (Mestrado em Engenharia de Produção). Centro Tecnológico, universidade federal de Santa Catarina.

5. LEE, Rosina Weber. Pesquisa Jurisprudencial Inteligente. Florianópolis, 1998. Tese (Doutorado em Engenharia de Produção) - Centro Tecnológico, Universidade Federal de Santa Catarina.

6. MELLO, Moacyr C. Fº. Aplicando as Sete Métricas de Controle de Projeto,. Rational Software Latin América. White Paper. São Paulo. 2002.

7. RAMALHO, Benício José Almeida, Sapiens: Sistema de apoio ao ensino de graduação baseado na Internet. Dissertação submetida à Universidade de Santa Catarina para a obtenção de grau de Mestre em Engenharia de Produção. Universidade Federal de Santa Catarina, Florianópolis, maio de 1999.

8. SILVA, Renata de Paiva, FERNEDA, Edílson, BRASIL, Lourdes M. Aplicação de Raciocínio Baseado em Casos num Sistema de Apoio à Educação e Diagnóstico Médico. SBEB: Anais do III Congresso Latino-Americano de Engenharia Biomédica (CLAEB2004). João Pessoa. 2004.